### How your program syntax can look like

#### syntax

## argument (with or without squared brackets)

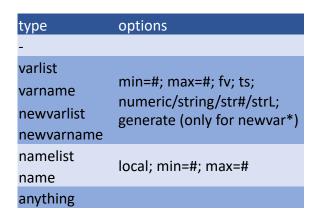

# specifier (with or without squared brackets)

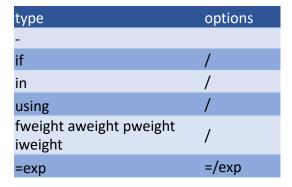

#### **Notes:**

- This list is not complete. See the pdf-manual (accessible via the "syntax" help file) for more.
- Squared brackets make a phrase optional.
- You can only specify up to ONE argument (but as many options as you like).
- Using "/" after "if", "in", "using" or "weight" changes how the information is stored in the local. For expressions, specify "=/exp" instead.